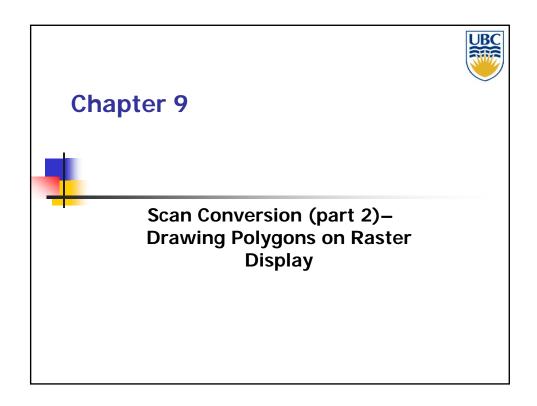

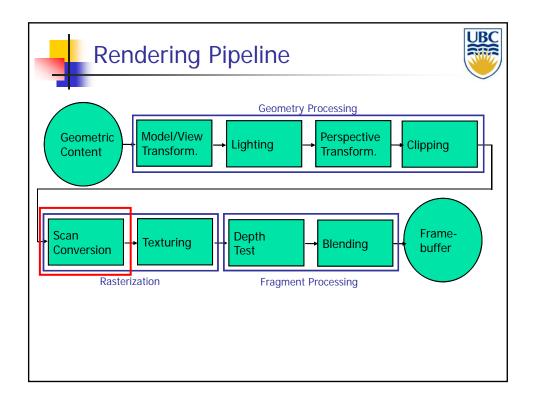

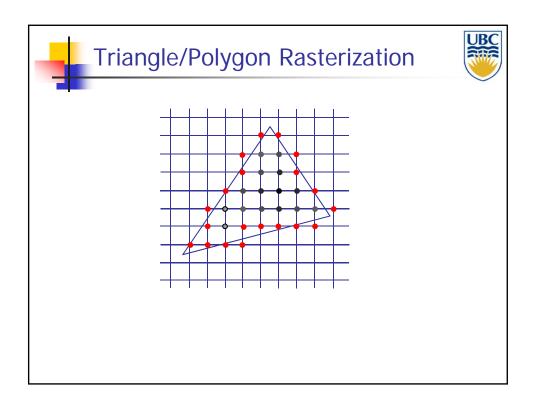

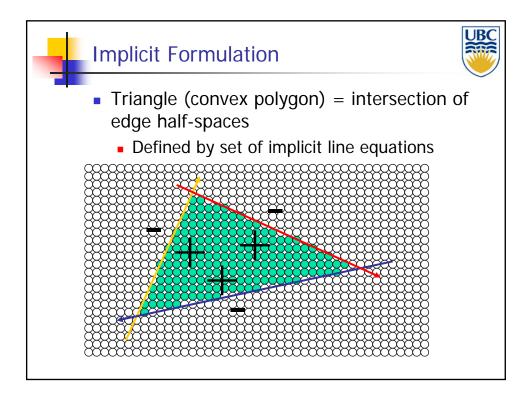

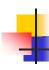

#### Using Implicit Edge Equations

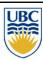

#### Usage:

- Go over each pixel on screen
  - To be efficient restrict to bounding rectangle
- Check if pixel is inside/outside of triangle
  - Use sign of edge equations

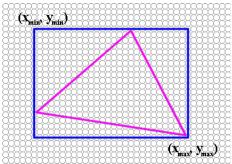

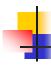

#### **Computing Edge Equations**

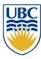

Implicit equation of a triangle edge:

$$L(x, y) = \frac{(y_e - y_s)}{(x_e - x_s)}(x - x_s) - (y - y_s) = 0$$

- see Bresenham algorithm
- L(x,y) positive on one side of edge, negative on the other
- Question:
  - What happens for vertical lines?

### Scan Conversion- Polygons

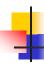

### **Edge Equations**

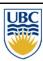

Multiply with denominator

$$L(x,y) = (y_e - y_s)(x - x_s) - (y - y_s)(x_e - x_s) = 0$$

- Avoids singularity
- Works with vertical lines
- What about the sign?
  - Which side is in, which is out?

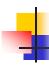

#### **Edge Equations**

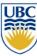

- Determining the sign
  - Which side is "in" and which is "out" depends on order of start/end vertices...
  - Convention: specify vertices in counterclockwise order

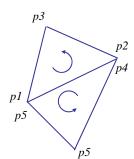

### Scan Conversion- Polygons

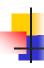

### **Edge Equations**

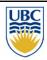

- Counter-Clockwise Triangles
  - The equation L(x,y) as specified above is negative inside, positive outside
    - Flip sign:

$$L(x,y) = -(y_e - y_s)(x - x_s) + (y - y_s)(x_e - x_s) = 0$$

- Clockwise triangles
  - Use original formula

$$L(x,y) = (y_e - y_s)(x - x_s) - (y - y_s)(x_e - x_s) = 0$$

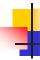

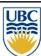

- Implicit formulation doesn't work for non-convex polygons
- Require per pixel, per edge computation
- Observation:
  - Straight line intersection with polygon = set of segments

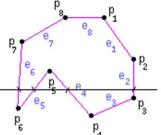

- Alternative: algorithm based on scan-line/edge intersections
  - Works for general polygons
  - Less per pixel computations

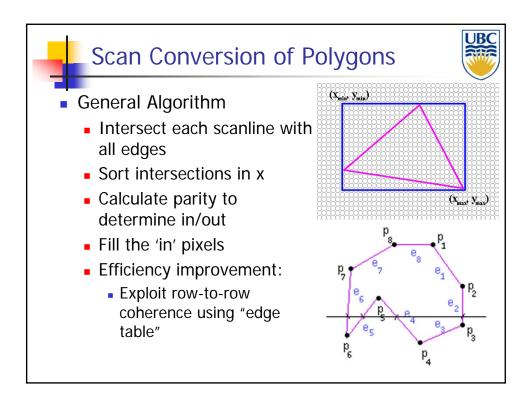

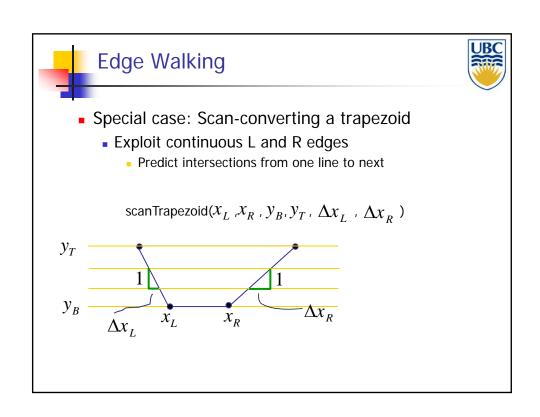

#### Scan Conversion- Polygons

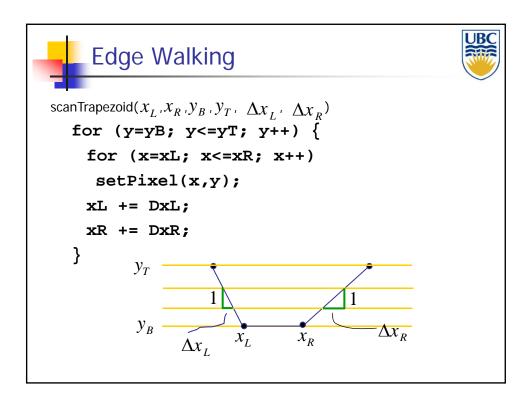

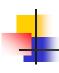

### **Edge Walking Triangles**

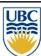

 Split triangles into two "trapezoids" with continuous left and right edges

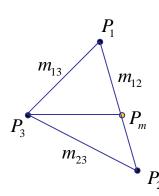

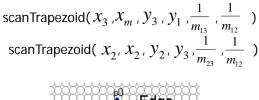

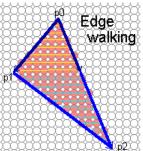

#### Scan Conversion- Polygons

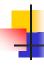

#### **Edge Walking Triangles**

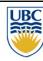

#### Issues

- Many applications have small triangles
  - Setup cost is non-trivial
- Clipping triangles produces non-triangles
  - Can be avoided through re-triangulation

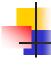

#### Discussion

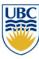

- Old hardware:
  - Use edge-walking algorithm
    - Scan-convert edges, then fill in scanlines
    - Compute interpolated values by interpolating along edges, then scanlines
    - Requires clipping of polygons against viewing volume
    - Faster if you have a few, large polygons
    - Possibly faster in software

### Scan Conversion- Polygons

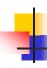

#### **Discussion:**

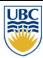

- Modern GPUs:
  - Use edge equations
    - Plus plane equations for attribute interpolation
    - No clipping of primitives required
  - Faster with many small triangles
- Additional advantage:
  - Can control the order in which pixels are processed
  - Allows for more memory-coherent traversal orders
    - E.g. tiles or space-filling curve rather than scanlines

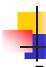

# Rasterization Issues (Independent of Algorithm)

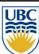

- Exactly which pixels should be lit?
  - Those pixels inside the triangle edge (of course)
  - But what about pixels exactly\_ on the edge?
    - Don't draw them: gaps possible between triangles
    - Draw them: order of triangles matters

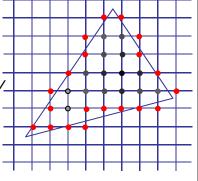

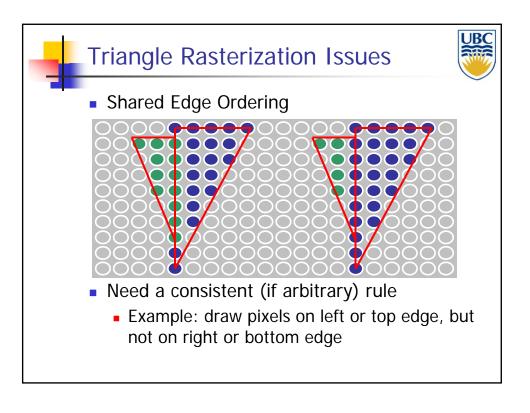

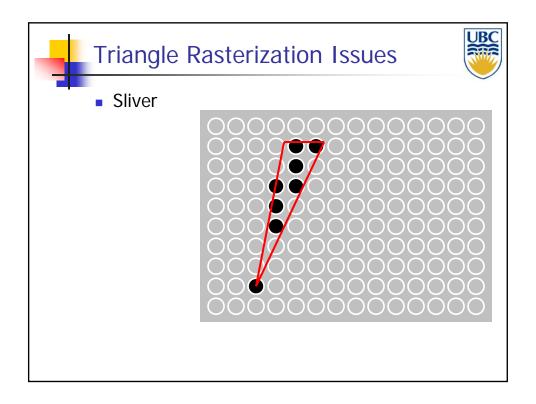

### Scan Conversion- Polygons

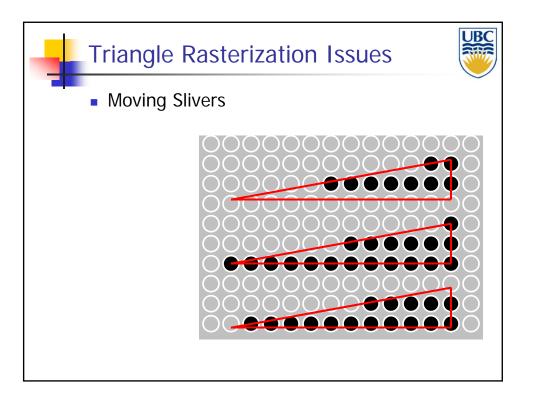

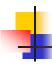

### Triangle Rasterization Issues

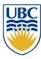

- These are ALIASING Problems
  - Problems associated with representing continuous functions (triangles) with finite resolution (pixels)
  - More on this problem when we talk about sampling...

#### Scan Conversion- Polygons

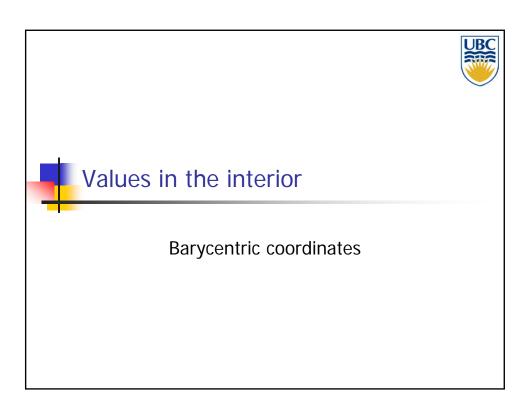

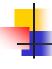

#### Interpolation – access triangle interior

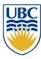

- Interpolate between vertices:
  - Z
  - r,g,b colour components
  - u,v texture coordinates
  - $N_x, N_y, N_z$  surface normals
- Equivalent
  - Barycentric coordinates
  - Bilinear interpolation
  - Plane Interpolation

### Scan Conversion- Polygons

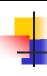

#### **Barycentric Coordinates**

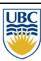

Area

$$A = \frac{1}{2} \left\| \overrightarrow{P_1 P_2} \times \overrightarrow{P_1 P_3} \right\|$$

Barycentric coordinates

$$a_1 = A_{P_2P_3P} / A, a_2 = A_{P_3P_1P} / A,$$
  
 $a_3 = A_{P_1P_2P} / A,$ 

$$P = a_1 P_1 + a_2 P_2 + a_3 P_3$$

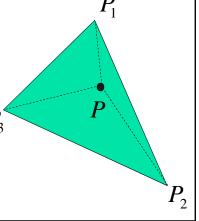

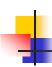

#### **Barycentric Coordinates**

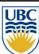

weighted combination of vertices

$$P = a_1 \cdot P_1 + a_2 \cdot P_2 + a_3 \cdot P_3$$

$$a_1 + a_2 + a_3 = 1$$

$$0 \le a_1, a_2, a_3 \le 1$$

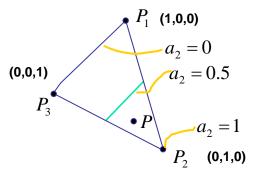

### Scan Conversion- Polygons

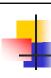

#### Alternative formula: **Bi-Linear Interpolation**

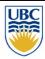

- Interpolate quantity along L and R edges
  - (as a function of y)
  - Then interpolate quantity as a function of x

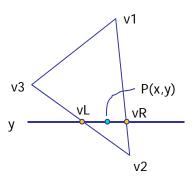

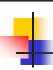

#### Bi-Linear interpolation

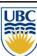

■ Formulation 
$$P = \frac{c_2}{c_1 + c_2} \cdot P_L + \frac{c_1}{c_1 + c_2} \cdot P_R$$

$$P_L = \frac{d_2}{d_1 + d_2} P_2 + \frac{d_1}{d_1 + d_2} P_3$$

$$P_R = \frac{b_2}{b_1 + b_2} P_2 + \frac{b_1}{b_1 + b_2} P_1$$

$$P = \frac{c_2}{c_2} \left( \frac{d_2}{d_2} P_2 + \frac{d_1}{d_2} \right)$$

$$P = \frac{c_2}{c_1 + c_2} \left( \frac{d_2}{d_1 + d_2} P_2 + \frac{d_1}{d_1 + d_2} P_3 \right) + \frac{c_1}{c_1 + c_2} \left( \frac{b_2}{b_1 + b_2} P_2 + \frac{b_1}{b_1 + b_2} P_1 \right)$$

### Scan Conversion- Polygons

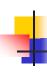

#### **Bi-Linear Interpolation**

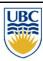

- Most common approach, and what OpenGL does
  - Perform Phong lighting at the vertices
  - Linearly interpolate the resulting colors over faces
     edge: mix of c<sub>1</sub>, c<sub>2</sub>
    - Along edges
    - Along scanlines
- Equivalent to Barycentric Coordinates!

interior: mix of c1, c2, c3

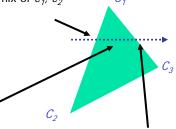

edge: mix of c1, c3

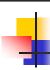

# Another Alternative: Plane Equation

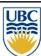

- Observation: Values vary linearly in image plane
  - E.g.: r = Ax + By + C
    - r= red channel of the color
    - Same for g, b, Nx, Ny, Nz, z...
  - From info at vertices we know:

$$r_1 = Ax_1 + By_1 + C$$

$$r_2 = Ax_2 + By_2 + C$$

$$r_3 = Ax_3 + By_3 + C$$

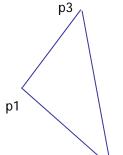

- Solve for A, B, C
- One-time set-up cost per triangle & interpolated value

#### Scan Conversion- Polygons

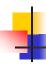

#### Discussion

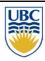

- Which algorithm (formula) to use when?
  - Bi-linear interpolation
    - Together with trapezoid scan conversion
  - Plane equations
    - Together with implicit (edge equation) scan conversion
  - Barycentric coordinates
    - Too expensive in current context
    - But: method of choice for ray-tracing
      - Whenever you only need to compute the value for a single pixel

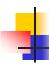

#### **Validation**

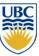

- All formulations should provide same value
- Can verify barycentric properties

$$a_1 + a_2 + a_3 = 1$$

$$0 \le a_1, a_2, a_3 \le 1$$

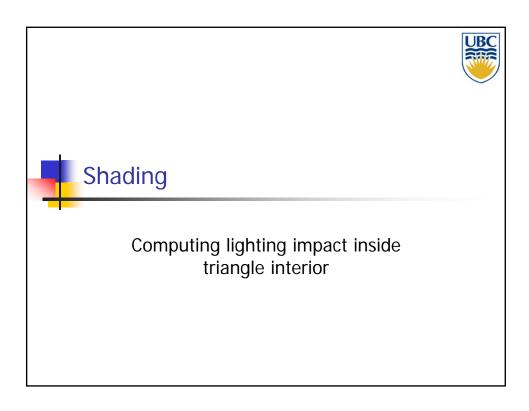

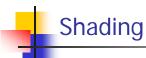

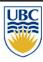

- Input to Scan Conversion:
  - Vertices of triangles (lines, quadrilaterals...)
  - Color (per vertex)
    - Specified with glColor
    - Or: computed with lighting
  - World-space normal (per vertex)
    - Left over from lighting stage
- Shading Task:
  - Determine color of every pixel in the triangle

#### Scan Conversion- Polygons

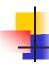

#### Shading

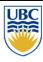

- How can we assign pixel colors using this information?
  - Easiest: flat shading
    - Whole triangle gets one color (color of 1st vertex)
  - Better: Gouraud shading
    - Linearly interpolate color across triangle
  - Even better: Phong shading
    - Linearly interpolate the normal vector
    - Compute lighting for every pixel
    - Note: not supported by rendering pipeline as discussed so far

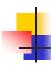

#### Flat Shading

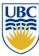

 Simplest approach: calculate illumination at one point per polygon (e.g. center)

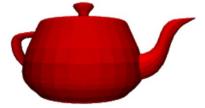

Obviously inaccurate for smooth surfaces

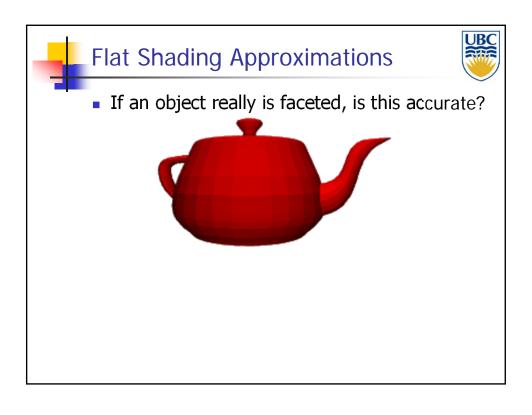

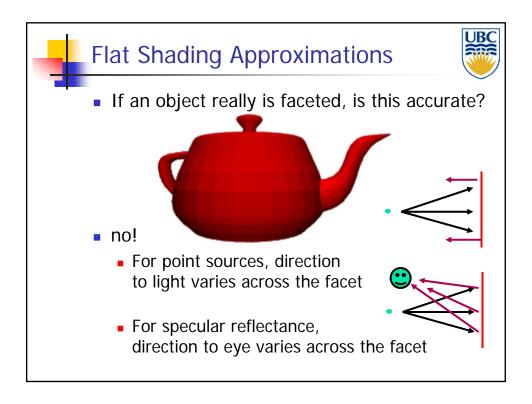

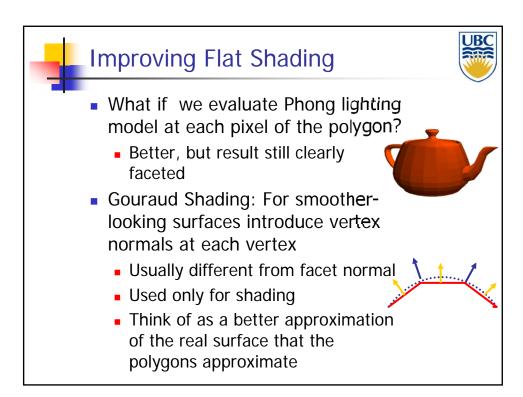

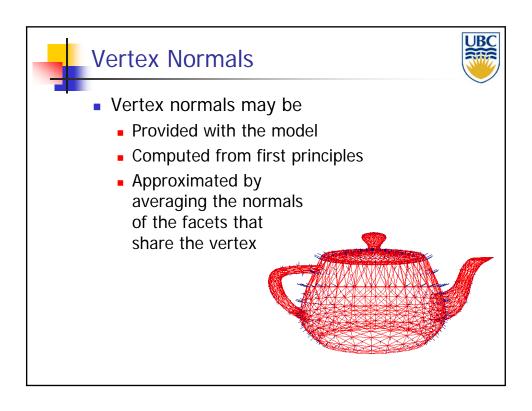

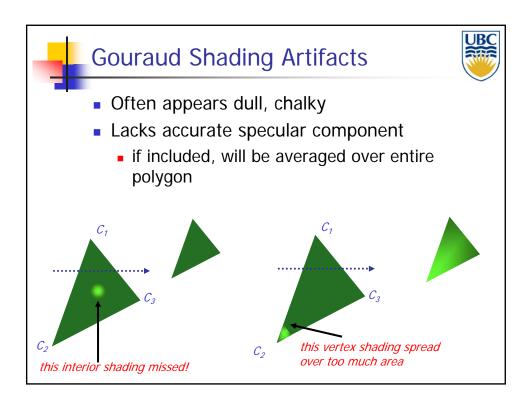

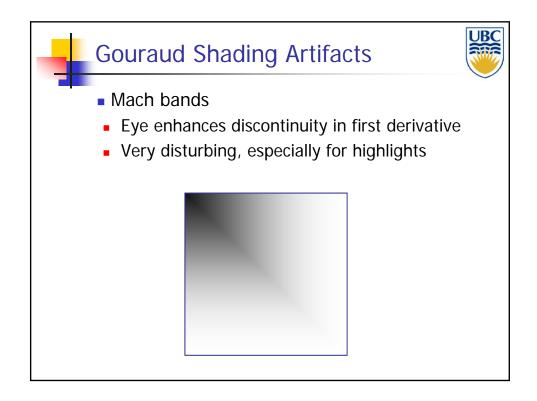

#### Scan Conversion- Polygons

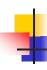

#### **Phong Shading**

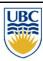

- linearly interpolating surface normal across the facet, applying Phong lighting model at every pixel
  - Same input as Gouraud shading
  - Pro: much smoother results
  - Con: considerably more expensive

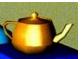

- Not the same as Phong lighting
  - Common confusion
  - Phong lighting: empirical model to calculate illumination at a point on a surface

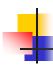

#### **Phong Shading**

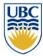

- Linearly interpolate the vertex normals
  - Compute lighting equations at each pixel
  - Can use specular component

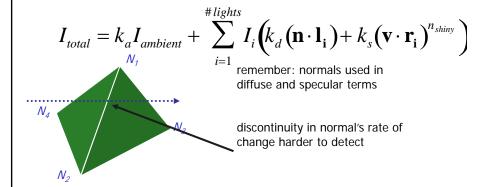

#### Scan Conversion- Polygons

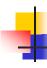

#### **Phong Shading Difficulties**

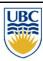

- Computationally expensive
  - Per-pixel vector normalization and lighting computation!
  - Floating point operations required
- Lighting after perspective projection
  - Messes up the angles between vectors
  - Have to keep eye-space vectors around
- No direct support in standard rendering pipeline
  - But can be simulated with texture mapping, procedural shading hardware (see later)

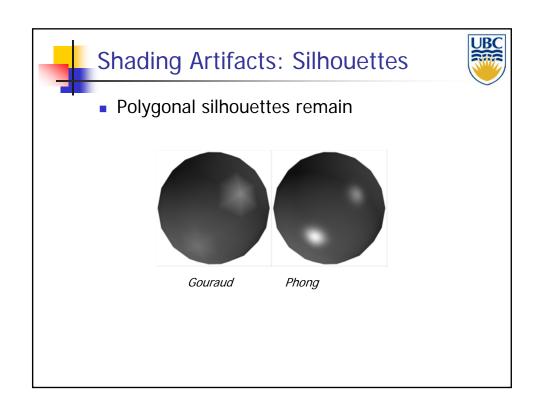